# <span id="page-0-1"></span><span id="page-0-0"></span>Lenguajes y Compiladores

2015

**Lenguajes y Compiladores**

Estructura de la materia a grandes rasgos:

**Primera Parte:** Lenguaje imperativo

**Segunda Parte:** Lenguaje aplicativo puro, y lenguaje aplicativo con referencias y asignación

### Ejes de contenidos de la segunda parte

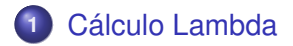

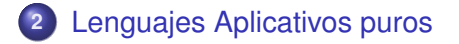

**3** [Un Lenguaje Aplicativo con referencias y asignación](#page-0-0)

**[Lenguajes y Compiladores](#page-0-1)**

## <span id="page-3-0"></span>Semántica Denotacional del Cálculo Lambda Eager

Dominio Semántico:  $D = V_1$  *V* ≈  $[V → D]$ 

**Ambientes:**  $Env = \langle var \rangle \rightarrow V$ 

**Función semántica:**  $\llbracket \ \ \rrbracket \in \langle exp \rangle \rightarrow Env \rightarrow D$ 

**Ecuaciones semánticas:**

 $\llbracket \mathbf{v} \rrbracket \eta = \iota_{\perp}(\eta \mathbf{v})$  $[ [e_0 e_1] \eta = \phi_{\perp}([[e_0] \eta) \text{]} [e_1] \eta$  $[\![\lambda v.\mathbf{e}]\!] \eta = \iota_{\perp} \circ \psi \ (\lambda z \in V. [\![\mathbf{e}]\!] [\eta |v:z])$ 

# Propiedades de la Semántica Denotacional Eager

Los teoremas que vimos antes (Coincidencia, Renombre) siguen valiendo.

Con sustitución hay que tener cuidado, por qué?

Ya no vale la regla  $\beta$ .

 $[\![ (\lambda \nu. e) e']\!] \eta = (\lambda z \in V. [\![ e ]\!] [\eta | \nu : z])_{\perp \perp} [\![ e']\!] \eta$ Considerar: [[*e'*]]η =⊥, *ν*, no ocurre en *e*, y [[*e*]]η ≠⊥ Entonces  $[(\lambda v.e)e']\eta = \perp y [e/v \mapsto e']\eta \neq \perp$ 

No vale la regla  $\eta$ .

# <span id="page-5-0"></span>Lenguajes Aplicativos

h*exp*i ::= h*var*i | h*exp*i h*exp*i | λ h*var*i.h*exp*i | h*natconst*i | h*boolconst*i | − h*exp*i | h*exp*i + h*exp*i | h*exp*i ∗ h*exp*i |... | h*exp*i ≥ h*exp*i | h*exp*i ≤ h*exp*i | h*exp*i < h*exp*i |... | h*exp*i ∧ h*exp*i | h*exp*i ∨ h*exp*i | ¬ h*exp*i | **if** h*exp*i **then** h*exp*i **else** h*exp*i | **error** | **typeerror**

 $\langle$ *natconst* $\rangle$  ::= 0 | 1 | 2 |.... h*boolconst*i ::= **true** | **false**

# Evaluación Eager

#### **Formas canónicas**

 $\langle$  *cnf* $\rangle$   $\qquad ::= \langle$  *intcnf* $\rangle$  |  $\langle$  *hoolcnf* $\rangle$  |  $\langle$  *funcnf* $\rangle$ 

 $\langle$ *intcnf* $\rangle$  ::= ...  $|-2|-1|0|1|2|...$  $\langle$ boolcnf $\rangle$  ::=  $\langle$ boolconst $\rangle$  $\langle$  *funcnf* $\rangle$  ::=  $\lambda \langle \textit{var} \rangle$ .  $\langle \textit{exp} \rangle$ 

No hay formas canónicas para los errores.

## Reglas para ⇒*<sup>E</sup>*

**Notación:** *z* es una metavariable para  $\langle cnf \rangle$ , *c* para  $\langle intcnf \rangle$  ó para h*boolcnf*i, e *i* para h*intcnf*i.

Regla para las formas canónicas

 $\overline{z} \Rightarrow_{F} \overline{z}$ 

Regla para la aplicación

$$
\frac{e \Rightarrow_E \lambda v.e_0 \qquad e' \Rightarrow_E z' \qquad (e_0/v \mapsto z') \Rightarrow_E z}{ee' \Rightarrow_E z}
$$

## Reglas para ⇒*<sup>E</sup>*

Regla para las operaciones enteras y booleanas:

$$
\frac{\boldsymbol{e}\ \Rightarrow_E\ [c]\qquad \boldsymbol{e}'\ \Rightarrow_E\ [c']}{\boldsymbol{e}+\boldsymbol{e}'\ \Rightarrow_E\ [c+c']}
$$

Generalizando:

$$
\frac{\mathbf{e} \Rightarrow_E [c] \qquad \mathbf{e}' \Rightarrow_E [c']}{\mathbf{e} \oplus \mathbf{e}' \Rightarrow_E [c \oplus c']}
$$
 donde  $\oplus \in \{+, -, *, =, \neq, \leq, \geq, ...\}$ 

## Reglas para ⇒*<sup>E</sup>*

Regla para las operaciones enteras y booleanas:

$$
\frac{e \Rightarrow_E [c]}{\sim e \Rightarrow_E [~\sim c]} \text{ donde } \sim \in \{-, \neg\}
$$

$$
\frac{e \Rightarrow_E [i] \qquad e' \Rightarrow_E [i']}{e \oplus e' \Rightarrow_E [i \oplus i']} \quad (i' \neq 0)
$$

### Reglas para ⇒*<sup>E</sup>*

J.

$$
\frac{e \Rightarrow_E \text{ true}}{ \text{ if } e \text{ then } e_0 \text{ else } e_1 \Rightarrow_E z}
$$

$$
\frac{e \Rightarrow_E \text{ false}}{e \text{ then } e_0 \text{ else } e_1 \Rightarrow_E z}
$$

∗: ¿Se puede usar el operador de punto fijo para tener funciones recursivas?

#### Evaluación Normal

**Formas Canónicas:** Las mismas (por ahora).

Regla para las formas canónicas

 $\overline{z} \Rightarrow_N \overline{z}$ 

Regla para la aplicación

$$
\frac{e \Rightarrow_N \lambda v.e_0}{ee' \Rightarrow_N z} \xrightarrow{e e' \Rightarrow_N z}
$$

# Más reglas para ⇒*<sup>N</sup>*

Regla "lazy" para las operaciones booleanas:

*e* ⇒*<sup>N</sup>* **false**  $e \wedge e' \Rightarrow_N$  false

Alternativa: uso de abreviaturas

$$
e \wedge e' =_{def}
$$
 if *e* then *e'* else false  
\n $e \vee e' =_{def}$  if *e* then true else *e'*  
\n:  
\n:

# Semántica Denotacional Eager

Para el CLE:

 $D = V_1$  $V \simeq V_{\text{fun}}$  con  $V_{\text{fun}} = [V \rightarrow D]$ 

Para el Lenguaje Aplicativo Eager:

$$
D = (V + \{\text{error}\} + \{\text{typeerror}\})_{\perp}
$$

$$
V \simeq V_{int} + V_{bool} + V_{fun}
$$

Notar que *V* es un predominio: no hay un elemento mínimo! ¿Cómo son las cadenas en *V*?

**[Cálculo Lambda](#page-3-0) [Lenguajes Aplicativos puros](#page-5-0)**

**[Un Lenguaje Aplicativo con referencias y asignación](#page-0-0)**

# Semántica Denotacional Eager: Valores

$$
V \;\simeq\; V_{\text{int}} \;+\; V_{\text{bool}} \;+\; V_{\text{fun}}
$$

$$
V_{int} = Z
$$
  
\n
$$
V_{bool} = \{V, F\}
$$
  
\n
$$
V_{fun} = [V \rightarrow D]
$$

Ahora el isomorfismo  $\phi$  y su inversa  $\psi$  satisfacen:

$$
\begin{array}{l}\n\phi \in V \rightarrow V_{int} + V_{bool} + V_{fun} \\
\psi \in V_{int} + V_{bool} + V_{fun} \rightarrow V\n\end{array}
$$

#### Funciones auxiliares

 $\iota_{int} \in V_{int} \rightarrow V$  se define:

$$
\iota_{\text{int}} = \psi \circ \iota_0
$$

donde

$$
\iota_0 \in V_{\text{int}} \rightarrow V_{\text{int}} + V_{\text{bool}} + V_{\text{fun}}
$$

Lo mismo para booleanos y funciones:

$$
\iota_{int} \in V_{int} \to V
$$
  

$$
\iota_{bool} \in V_{bool} \to V
$$
  

$$
\iota_{fun} \in V_{fun} \to V
$$

### Constructores de *D*

$$
D = (V + \{error\} + \{typeerror\})_{\perp}
$$

$$
\textit{err} = (\iota_\perp \circ \iota_1)(\textit{error}) = \iota_\perp (\iota_1 \; (\textit{error}))
$$

$$
\textit{tyerr} = (\iota_\perp \circ \iota_2)(\textit{typeerror})
$$

$$
\iota_{\text{norm}} \in V \to D \qquad \qquad \iota_{\text{norm}} = \iota_{\perp} \circ \iota_0
$$

Uso habitual:  $\iota_{norm} \circ \iota_{int} \in V_{int} \to D$ 

Abreviatura:  $\iota_{int} = \iota_{norm} \circ \iota_{int} \in V_{int} \to D$ 

En general:  $\iota_{\theta} = \iota_{\theta} \circ \iota_{\text{int}} \in V_{\theta} \to D$ con  $\theta \in \{int, bool, fun\}$ .

### Más funciones auxiliares

Si  $f \in V \rightarrow D$  entonces  $f_* \in D \rightarrow D$  se define:

 $f_*(t_{norm} z) = f z$  $f_*(err) = err$ *f*∗(*tyerr*) = *tyerr*  $f_*(\perp) = \perp$ 

## Más funciones auxiliares

Si  $f \in V_{int} \rightarrow D$  entonces  $f_{int} \in V \rightarrow D$  se define:  $f_{int}(t_{int} i) = f i$  $f_{int}(\iota_{bool} b) =$  *tyerr*  $f_{int}(\iota_{fun} f) =$  *tyerr* Si  $f \in V_{int} \rightarrow D$ , entonces podemos componer las dos transformaciones

$$
(f_{int})_* \in D \to D
$$

que lo escribimos

$$
f_{\text{int}*} \in D \rightarrow D
$$

#### Más funciones auxiliares

Si  $f \in V_\theta \to D$  entonces  $f_\theta \in V \to D$  se define:

$$
f_{\theta}(\iota_{\theta} x) = f x
$$
  
\n
$$
f_{\theta}(\iota_{\theta'} y) = t \text{yerr} \quad \text{si } \theta \neq \theta'
$$

En general: si  $f \in V_\theta \to D$ , entonces

$$
\begin{array}{rcll} f_{\theta*} & \in & D \rightarrow D & \textrm{satisfaciendo} \\ f_{\theta*}(\iota_{\underline{\theta}} \; \boldsymbol{x}) & = & f \; \boldsymbol{x} \\ f_{\theta*}(\iota_{\underline{\theta'}} \; \boldsymbol{y}) & = & t \textbf{yerr} & \textrm{si } \theta \neq \theta' \\ f_{\theta*}(\textbf{err}) & = & \textrm{err} \\ f_{\theta*}(\textbf{tyerr}) & = & t \textbf{yerr} \\ f_{\theta*}(\bot) & = & \bot \end{array}
$$

#### Funciones semánticas

#### Entornos:

$$
\textit{Env} = \langle \textit{var} \rangle \rightarrow \textit{V}
$$

#### Función semántica:

$$
\llbracket \_\rrbracket^{\text{exp}} \in \langle \text{exp} \rangle \to \text{Env} \to \text{D}
$$

#### Ecuaciones semánticas

**Notación:**  $\iota_{\theta} = \iota_{\text{norm}} \circ \iota_{\theta}$ 

 $[\![0]\!] \eta = \iota_{\mathit{int}} 0$  $[\mathbf{true}]$  $\eta = \iota_{bool}$ *T*  $\llbracket -e \rrbracket \eta$  =  $(\lambda i \in V_{int} \cdot \iota_{int}|-i|)_{int*}(\llbracket e \rrbracket \eta)$  $[\![\boldsymbol{\epsilon} + \boldsymbol{e}^\prime]\!] \eta = (\lambda i \in V_{int}. (\lambda i^\prime \in V_{int}. \iota_{int}. [\![\boldsymbol{\epsilon}]\!] \eta)_{int} \times ([\![\boldsymbol{e}^\prime]\!] \eta)_{int}$ . . .  $[\![e/e']\!] \eta = (\lambda i \in V_{int}. (\lambda i' \in V_{int}).$ **if**  $i' = 0$  **then**  $err$  **else**  $\iota_{\underline{int}}[i/i'])_{int*}([e']\eta))_{int*}([e]\eta)$ 

### Ecuaciones semánticas

$$
\begin{array}{rcl}\n[\![v]\!]\eta & = & \iota_{\text{norm}}(\eta \, v) \\
[\![ee']\!]\eta & = & (\lambda f \in V_{\text{fun}}. \ (\lambda z \in V. \ f \ z)_{*}([\![e']\!] \eta))_{\text{fun}*}([\![e]\!] \eta) \\
& = & (\lambda f \in V_{\text{fun}}. \ f_{*}([\![e']\!] \eta))_{\text{fun}*}([\![e]\!] \eta)\n\end{array}
$$

$$
[\![\lambda v.\mathbf{e}]\!] \eta = \iota_{\underline{\text{fun}}}(\lambda z \in V. [\![\mathbf{e}]\!] [\eta |v:z])
$$

 $[error]$ η = *err*  $[$ **typeerror** $]\eta = t$ *yerr* 

### Semántica Denotacional Normal

Para el CLN:

$$
D = V_{\perp}
$$
  

$$
V \simeq V_{\text{fun}} \qquad \text{con } V_{\text{fun}} = [D \to D]
$$

Para el Lenguaje Aplicativo Normal (lo mismo que el eager):

$$
D = (V + \{\text{error}\} + \{\text{typeerror}\})_{\perp}
$$

$$
V \simeq V_{int} + V_{bool} + V_{fun}
$$

**[Cálculo Lambda](#page-3-0) [Lenguajes Aplicativos puros](#page-5-0)**

**[Un Lenguaje Aplicativo con referencias y asignación](#page-0-0)**

### Semántica Denotacional Normal: Valores

$$
V \;\simeq\; V_{\text{int}} \;+\; V_{\text{bool}} \;+\; V_{\text{fun}}
$$

 $V_{int} = \mathbf{Z}$  $V_{bool} = \{V, F\}$  $V_{fin} = [D \rightarrow D]$ 

Los isomorfismos  $\phi \vee \psi$ , lo mismo que las funciones auxiliares  $\iota_{\theta} \in V_{\theta} \to V$ , los resultados *err* y *tyerr*, la función  $\iota_{norm} \in V \to D$ , y las extensiones  $f_* \in D \to D$  y  $f_{\theta} \in V \to D$  se definen de la misma manera.

#### Funciones semánticas

Entornos normales:

$$
\textit{Env} = \langle \textit{var} \rangle \rightarrow D
$$

#### Función semántica:

$$
\llbracket \_\rrbracket^{\text{exp}} \in \langle \text{exp} \rangle \to \text{Env} \to \text{D}
$$

#### Ecuaciones semánticas

 $\overline{a}$ 

La mayoría de las ecuaciones son las mismas. Vamos a señalar aquellas que presentan algún cambio.

Evaluación lazy de las expresiones booleanas:

$$
\begin{aligned} [\![\pmb{e}\vee\pmb{e}']\!] \eta = \\ & (\lambda b \in V_{bool}.~\textbf{if}~b~\textbf{then}~\iota_{\underline{bool}}\mathcal{T} \\ & \qquad \qquad \mathbf{else}~(\lambda b' \in V_{bool}. \iota_{\underline{bool}}b')_{bool*}([\![\pmb{e}']\!] \eta) \\ & )_{bool*}([\![\pmb{e}]\!] \eta) \end{aligned}
$$

¿Cuál es el problema con :  $[\![e \vee e']\!] \eta = (\lambda b \in V_{bool}$ . if *b* then  $\iota_{bool}$ *T* else  $[\![e']\!] \eta)_{bool*}([\![e]\!] \eta)$  ?

### Ecuaciones semánticas

Cálculo lambda:

$$
\begin{array}{rcl}\n[\![\mathbf{v}]\!] \eta & = & \eta \mathbf{v} \\
[\![\mathbf{e}\mathbf{e}']\!] \eta & = & (\lambda f \in V_{\text{fun}}. \ f \left[\![\mathbf{e}']\!] \eta)_{\text{fun}*}(\llbracket \mathbf{e} \rrbracket \eta) \\
[\![\lambda \mathbf{v}.\mathbf{e}]\!] \eta & = & \iota_{\text{fun}}(\lambda \mathbf{d} \in D. \ \llbracket \mathbf{e}\rrbracket [\eta | \mathbf{v} : \mathbf{d}])\n\end{array}
$$

**[Cálculo Lambda](#page-3-0) [Lenguajes Aplicativos puros](#page-5-0)**

**[Un Lenguaje Aplicativo con referencias y asignación](#page-0-0)**

# **Tuplas**

$$
\begin{array}{rcl} \langle exp \rangle & ::= & \langle \langle exp \rangle \, , ..., \langle exp \rangle \rangle \\ & & \langle exp \rangle \, . \, \langle tag \rangle \end{array}
$$

$$
\langle tag \rangle \ ::= \ \langle \textit{natomst} \rangle
$$

Evaluación de las Tuplas

#### **Formas canónicas:**

 $\langle \textit{cnf} \rangle$  ::=  $\langle \textit{intcnf} \rangle$  |  $\langle \textit{boolean} \rangle$  |  $\langle \textit{tuncnf} \rangle$  |  $\langle \textit{tuncent} \rangle$ 

Evaluación de las Tuplas

#### **Formas canónicas:**

 $\langle cnf \rangle$  ::=  $\langle intcnf \rangle$  |  $\langle bootcnf \rangle$  |  $\langle tuncnf \rangle$  |  $\langle tuplecnf \rangle$ 

#### **Formas canónicas para la evaluación Eager:**

 $\langle \textit{tuplecnf} \rangle$  ::=  $\langle \langle \textit{tuplecnf} \rangle, ..., \langle \textit{tuplecnf} \rangle \rangle$ 

Evaluación de las Tuplas

#### **Formas canónicas:**

 $\langle \textit{cnf} \rangle$  ::=  $\langle \textit{intcnf} \rangle$  |  $\langle \textit{boolean} \rangle$  |  $\langle \textit{tuncnf} \rangle$  |  $\langle \textit{tunlernf} \rangle$ 

#### **Formas canónicas para la evaluación Eager:**

 $\langle \textit{tuplecnf} \rangle$  ::=  $\langle \langle \textit{cnf} \rangle, ..., \langle \textit{cnf} \rangle \rangle$ 

#### **Formas canónicas para la evaluación Normal:**

 $\langle \textit{tuplecnf} \rangle$  ::=  $\langle \langle \textit{exp} \rangle$ , ...,  $\langle \textit{exp} \rangle$ 

**[Cálculo Lambda](#page-3-0) [Lenguajes Aplicativos puros](#page-5-0)**

**[Un Lenguaje Aplicativo con referencias y asignación](#page-0-0)**

# Reglas para la evaluación Eager (Tuplas)

$$
\frac{e_0 \Rightarrow_E z_0 \quad \dots \quad e_{n-1} \Rightarrow_E z_{n-1}}{\langle e_0, ..., e_{n-1} \rangle \Rightarrow_E \langle z_0, ..., z_{n-1} \rangle}
$$

**[Cálculo Lambda](#page-3-0) [Lenguajes Aplicativos puros](#page-5-0)**

**[Un Lenguaje Aplicativo con referencias y asignación](#page-0-0)**

# Reglas para la evaluación Eager (Tuplas)

$$
\frac{e_0 \Rightarrow_E z_0 \quad \dots \quad e_{n-1} \Rightarrow_E z_{n-1}}{\langle e_0, ..., e_{n-1} \rangle \Rightarrow_E \langle z_0, ..., z_{n-1} \rangle}
$$

$$
\frac{e \Rightarrow_E \langle z_0, ..., z_{n-1} \rangle}{e \cdot [k] \Rightarrow_E z_k} \quad (k < n)
$$

l,

# Reglas para la evaluación Normal (Tuplas)

No hay regla para la tupla  $\langle e_0, ..., e_{n-1} \rangle$  porque es una forma canónica.

$$
\frac{e \Rightarrow_N \langle e_0, ..., e_{n-1} \rangle}{e \cdot [k] \Rightarrow_N z} \quad (k < n)
$$

**[Cálculo Lambda](#page-3-0) [Lenguajes Aplicativos puros](#page-5-0)**

**[Un Lenguaje Aplicativo con referencias y asignación](#page-0-0)**

# Semántica denotacional de las tuplas

$$
V \simeq V_{int} + V_{bool} + V_{fun} + V_{tuple}
$$

### Semántica denotacional de las tuplas

$$
V \simeq V_{int} + V_{bool} + V_{fun} + V_{tuple}
$$

Semántica denotacional Eager:

 $V_{tuple} = V^*$ 

# Semántica denotacional de las tuplas

$$
V \simeq V_{int} + V_{bool} + V_{fun} + V_{tuple}
$$

Semántica denotacional Eager:

 $V_{tuple} = V^*$ 

Semántica denotacional Normal:

 $V_{tuple} = D^*$ 

**[Cálculo Lambda](#page-3-0) [Lenguajes Aplicativos puros](#page-5-0)**

**[Un Lenguaje Aplicativo con referencias y asignación](#page-0-0)**

# Ecuaciones semánticas Eager

$$
\llbracket \langle e_0,...,e_{n-1} \rangle \rrbracket \eta =\n\n(\lambda z_0 \in V.\n\n(\lambda z_1 \in V.\n\n...\n(\lambda z_{n-1} \in V. \iota_{tuple}\langle z_0,...,z_{n-1} \rangle)_{*} (\llbracket e_{n-1} \rrbracket)...
$$
\n
$$
)_{*} (\llbracket e_0 \rrbracket \eta)
$$
\n
$$
)_{*} (\llbracket e_0 \rrbracket \eta)
$$

**[Cálculo Lambda](#page-3-0) [Lenguajes Aplicativos puros](#page-5-0)**

**[Un Lenguaje Aplicativo con referencias y asignación](#page-0-0)**

### Ecuaciones semánticas Eager

 $\llbracket e \cdot |k| \rrbracket \eta =$  $(\lambda t \in V_{\text{tuple}})$ . if  $k \ge |t|$  then *tyerr* else  $\iota_{norm}t_k$  $)_{\text{tuple} *} (\llbracket e \rrbracket \eta)$ 

Ecuaciones semánticas Normales

$$
[\![\langle e_0,...,e_{n-1}\rangle]\!] \eta = \langle [\![e_0]\!] \eta,...,[\![e_{n-1}]\!] \eta \rangle
$$

#### Ecuaciones semánticas Normales

$$
[\![\langle e_0,...,e_{n-1}\rangle]\!] \eta = \langle [\![e_0]\!] \eta,...,[\![e_{n-1}]\!] \eta \rangle
$$

 $\llbracket e \cdot |k| \rrbracket \eta =$ 

 $(\lambda t \in V_{tuple}.$ if  $k \geq |t|$  then *tyerr* else  $t_k$  $)_{\text{tuple} *} (\llbracket e \rrbracket \eta)$ 

# Definiciones locales y patrones

$$
\langle exp \rangle ::= \textbf{let } \langle pat \rangle \equiv \langle exp \rangle, \dots, \langle pat \rangle \equiv \langle exp \rangle \textbf{ in } \langle exp \rangle
$$

$$
\lambda \langle pat \rangle . \langle exp \rangle
$$

$$
\langle pat \rangle \quad ::= \quad \langle var \rangle \, | \langle \langle pat \rangle \rangle, \ldots, \langle pat \rangle \rangle
$$

# Definiciones locales y patrones

$$
\langle exp \rangle ::= \textbf{let } \langle pat \rangle \equiv \langle exp \rangle, \dots, \langle pat \rangle \equiv \langle exp \rangle \textbf{ in } \langle exp \rangle
$$

$$
\lambda \langle pat \rangle . \langle exp \rangle
$$

$$
\langle pat \rangle \quad ::= \quad \langle var \rangle \, | \langle \langle pat \rangle \rangle, \ldots, \langle pat \rangle \rangle
$$

Por ejemplo, podemos escribir

 $\lambda \langle u, \langle v, w \rangle \rangle$ *.uvw* 

en vez de

λ*t*.(*t*.0)(*t*.1.0)(*t*.1.1)

Se definen como abreviaturas (azucar sintactico):

 $\lambda$   $\langle p_1, \ldots, p_n \rangle$  *e* =

 $\lambda$ *v*. **let**  $p_1 \equiv v.0,..., p_n \equiv v.[n-1]$  in *e* 

donde *v* es una variable nueva (no ocurre libre en *e* ni en ninguno de los patrones).

Se definen como abreviaturas (azucar sintactico):

 $\lambda$   $\langle p_1, \ldots, p_n \rangle$  *e* =

 $\lambda$ *v*. **let**  $p_1 \equiv v.0,..., p_n \equiv v.[n-1]$  in *e* 

donde *v* es una variable nueva (no ocurre libre en *e* ni en ninguno de los patrones).

let 
$$
p_1 \equiv e_1, ..., p_n \equiv e_n
$$
 in  $e$  =  
\n $(\lambda p_1 ... \lambda p_n.e) e_1 ... e_n$ 

Aplicando repetidamente estas dos transformaciones podemos eliminar los patrones que no sean variables y las definiciones locales (let) obteniendo una expresión cuya semántica ya está definida.

Aplicando repetidamente estas dos transformaciones podemos eliminar los patrones que no sean variables y las definiciones locales (let) obteniendo una expresión cuya semántica ya está definida.

Tener en cuenta que cuando  $n = 0$ ,

**let**  $p_1 \equiv e_1, \ldots, p_n \equiv e_n$  in *e* quedará **let** in *e*, esto en realidad es directamente la expresión *e*

# Recursión

$$
\langle exp \rangle ::= \text{letrec} \langle var \rangle \equiv \lambda \langle var \rangle . \langle exp \rangle \text{ in } \langle exp \rangle \text{ (Eval. Eager)}
$$
  
rec  $\langle exp \rangle$  (Eval. Normal)

#### El letrec permite hacer definiciones recursivas como

**letrec** *fact*  $\equiv \lambda n$ . **if**  $n = 0$  **then** 1 **else**  $n *$  *fact*( $n - 1$ ) **in** *fact* 10

**[Cálculo Lambda](#page-3-0) [Lenguajes Aplicativos puros](#page-5-0)**

**[Un Lenguaje Aplicativo con referencias y asignación](#page-0-0)**

Regla para la Evaluación Eager

$$
\frac{(e/v \mapsto \lambda u.e_0^*) \Rightarrow_E z}{\text{letrec } v \equiv \lambda u.e_0 \text{ in } e \Rightarrow_E z}
$$

donde

$$
e_0^* \ = \ \hbox{letrec } v \equiv \lambda u.e_0 \ \hbox{in} \ e_0
$$

**[Cálculo Lambda](#page-3-0) [Lenguajes Aplicativos puros](#page-5-0)**

**[Un Lenguaje Aplicativo con referencias y asignación](#page-0-0)**

Regla para la Evaluación Normal

$$
\frac{\mathbf{e} \ (\mathbf{rec} \ \mathbf{e}) \Rightarrow_N z}{\mathbf{rec} \ \mathbf{e} \Rightarrow_N z}
$$

# Semántica Denotacional Eager (Recursión)

$$
\llbracket \text{letrec } v \equiv \lambda u.e_0 \text{ in } e \rrbracket \eta \ = \ \llbracket e \rrbracket [\eta | v : \iota_\text{fun} g]
$$

**[Lenguajes y Compiladores](#page-0-1)**

# Semántica Denotacional Eager (Recursión)

$$
\llbracket \text{letrec } v \equiv \lambda u.e_0 \text{ in } e \rrbracket \eta \ = \ \llbracket e \rrbracket [\eta | v : \iota_\text{fun} g]
$$

donde *g* es el menor punto fijo de

$$
F f z = [e][\eta | v : \iota_{\text{fun}} f, u : z]
$$

# Semántica Denotacional Eager (Recursión)

$$
\llbracket \text{letrec } v \equiv \lambda u.e_0 \text{ in } e \rrbracket \eta \ = \ \llbracket e \rrbracket [\eta | v : \iota_\text{fun} g]
$$

donde *g* es el menor punto fijo de

$$
F f z = [e][\eta | v : \iota_{\text{fun}} f, u : z]
$$

o sea

$$
g = \mathbf{Y}_{V_{\text{fun}}} F \qquad \qquad \mathbf{Y}_{V_{\text{fun}}} F = \sqcup_i F^i \bot
$$

# Semántica Denotacional Eager (Recursión)

$$
\llbracket \text{letrec } v \equiv \lambda u.e_0 \text{ in } e \rrbracket \eta \ = \ \llbracket e \rrbracket [\eta | v : \iota_\text{fun} g]
$$

donde *g* es el menor punto fijo de

$$
F f z = [e][\eta | v : \iota_{\text{fun}} f, u : z]
$$

o sea

$$
g = \mathbf{Y}_{V_{\text{fun}}} F \qquad \qquad \mathbf{Y}_{V_{\text{fun}}} F = \sqcup_i F^i \bot
$$

 $g = \mathbf{Y}_{V_{\text{fun}}}(\lambda f \in V_{\text{fun}}.\lambda z \in V.\llbracket e \rrbracket[\eta | \mathbf{v} : \iota_{\text{fun}}f, u : z])$ 

# Semántica Denotacional Normal (Recursión)

$$
\llbracket \textbf{rec} \ e \rrbracket \eta \ = \ (\lambda f \in V_{\text{fun}}.\ \textbf{Y}_D f)_{\text{fun}}. (\llbracket e \rrbracket \eta)
$$

donde  $Y_D$  es el operador de menor punto fijo

$$
\mathbf{Y}_D f = \sqcup_i f^i \perp
$$

**[Lenguajes y Compiladores](#page-0-1)**